# **SAP Business One 9.2**

# Top ReSolutions

Customer

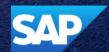

IIII.

This presentation provides an overview of the most important corrections, also known as Top *Re*Solutions, which are delivered in patches. A selection of the corrections is presented in more detail.

For a complete overview of the corrections delivered in a specific patch, refer to the overview note.

For all changes made in the DI API interface between patches of SAP Business One version 9.2 - refer to SAP Note <u>2363202</u>.

SAP Business One Sales Mobile App for iOS and Android - Troubleshooting and Compatibility Information – SAP Note <u>2267084</u>.

# **SAP Business One 9.2 PL08**

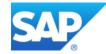

| Relevant Country | Туре                 |                                                                     | Details             |
|------------------|----------------------|---------------------------------------------------------------------|---------------------|
| All              | Important correction | Choice of any G/L Account for the Sales Credit Account supported    | SAP Note<br>2463752 |
| All              | Important correction | Grouping by Blanket Agreement in Sales/Purchase Analysis            | SAP Note<br>2423386 |
| All              | Important correction | Blanket Agreement Enhancements                                      | SAP Note<br>2448991 |
| All              | Important correction | UDF on Landed Cost document                                         | SAP Note<br>2452436 |
| All              | Important correction | Live Collaboration Function Updates and supported in Browser Access | SAP Note<br>2464279 |
| All              | Important correction | Units and Totals Type for UDF Factors in Unit of Measure Groups     | SAP Note<br>2414831 |
| All              | Important correction | Refresh Message/Alerts Overview supported                           | SAP Note<br>2458031 |
| All              | Important correction | Fiori Cockpit auto-refresh performance enhancement                  | SAP Note<br>2447441 |
| All              | Important correction | Electronic File Manager to support JSON format                      | SAP Note<br>2462801 |

| Relevant Country | Туре                 |                                                                                                    | Details             |
|------------------|----------------------|----------------------------------------------------------------------------------------------------|---------------------|
| All              | Important correction | Install the System Package Before Installing       SAP Business One 9.2 PL08, Version for SAP HANA on SLES12 SP1 | SAP Note<br>2458610 |
| IN               | Legal changes        | Goods and Service Tax – request access to SAP JAM on GST from Martin Pavlinsky                                   | SAP Note<br>2194689 |
| IT               | Legal changes        | Updated Tax Summary Report                                                                                       | SAP Note<br>2451428 |
| IT               | Legal changes        | Changes to the Tax Exemption Letter                                                                              | SAP Note<br>2432114 |
| IT               | Legal changes        | Intrastat Adjustment for San Marino                                                                              | SAP Note<br>2415124 |
| IT               | Legal changes        | New SEPA File Format                                                                                             | SAP Note<br>2451427 |
| МХ               | Legal changes        | New Complement of CFDI (Mexican Electronic Invoice) for Partial Payments Received                                | SAP Note<br>2426815 |
| ES               | Legal changes        | Immediate Information Supply – electronic management of VAT                                                      | SAP Note<br>2429130 |
| CZ               | Legal changes        | Removal of Special Customs Office Tax Rate in Intrastat Declaration                                              | SAP Note<br>2414667 |

| Relevant Country | Туре          |                                                          | Details             |
|------------------|---------------|----------------------------------------------------------|---------------------|
| US               | Legal changes | Tax as a Service Enhancement                             | SAP Note<br>2453893 |
| IL               | SDK           | Field PCN874 in Chart of Accounts exposed through DI/DTW | SAP Note<br>2451844 |

# Choice of any G/L Account for the Sales Credit Account supported SAP Note 2463752

| Company Details                                                 |                        |              | _ ×                                             |                      |                                         |                |
|-----------------------------------------------------------------|------------------------|--------------|-------------------------------------------------|----------------------|-----------------------------------------|----------------|
| General <u>A</u> ccounting Data                                 | Basic Initialization   |              |                                                 |                      |                                         |                |
| Chart of Accounts Template                                      | GB CoA                 | 6            | G/L Account Determination                       |                      |                                         | _ T X          |
| Local Currency                                                  | British Poun           |              | J/E Account Determination                       |                      |                                         |                |
| System Currency                                                 | British Poun           | d P          | Period Selection 2017                           | •                    |                                         |                |
| Default Account Currency                                        | All Currenci           | 85           | Sales Purchasing Ge                             | neral Invent         | Dry Resources WIP Mapping               | 1              |
| Display Credit Balance with Negative                            | e Sign                 |              | Sales Purchasing Ge                             | neral <u>I</u> nvent | bry <u>R</u> esources WIP Mapping       |                |
| Use Segmentation Accounts                                       |                        |              | Genera <u> </u> Ta <u>x</u>                     |                      |                                         |                |
| <ul> <li>Allow Negative Amounts for Reverse</li> </ul>          | al Transaction Posting | ,            | Accounts Receivable                             |                      | Permit Change of Control                | Accounts       |
| Permit More than One Document T                                 | ype per Series         |              | Default Customer for A/R Invoice and<br>Payment | ➡ C999999            | One Time Customer                       |                |
| <ul> <li>Multi-Language Support</li> </ul>                      |                        |              |                                                 |                      |                                         |                |
|                                                                 |                        |              | # Type of Account                               | Account Code         | Account Name                            | Advanced Rules |
| Use Perpetual Inventory                                         |                        |              | Domestic Accounts Receivable                    | ➡ 140000             | Trade Debtors (domestic)                |                |
| Item Groups Valuation Method<br>Manage Item Cost per Warehous   | Moving Ave             | erage        | Foreign Accounts Receivable                     | ➡ 140030             | Trade Debtors (foreign)                 |                |
| Use Purchase Accounts Posting S                                 |                        |              | Checks Received                                 | ➡ 161016             | GBP Bank No.1 (cheques received)        |                |
| Allow Stock Release Without Iter                                |                        |              | Cash on Hand                                    | ➡ 160000             | Petty Cash                              |                |
| Manage Serial and Batch Cost By                                 | n Cost                 |              | Overpayment A/R Account                         | 655040               | Miscellaneous Expenses                  |                |
| <ul> <li>Items Group Valuation Method</li> </ul>                |                        |              | Underpayment A/R Account                        | 655040               | Miscellaneous Expenses                  |                |
| Serial/Batch Valuation Method                                   |                        |              | Down Payment Clearing Account                   | ➡ 202010             | Advance Customer Payments               |                |
| 0 200,200                                                       |                        |              | Realized Exchange Diff. Gain                    | ➡ 700020             | Realised Foreign Exchange Gains         |                |
|                                                                 |                        |              | Realized Exchange Diff. Loss                    | 650040               | Realised Foreign Exchange Losses        |                |
|                                                                 |                        |              | Cash Discount                                   | 450005               | Customer Discounts for Early Payment    |                |
| Ordering Party                                                  |                        |              | Revenue Account                                 | <b>⇒</b> 400000      | Sales Revenue (Domestic) - Product No.1 | 📫 6 Rules      |
| House Bank                                                      |                        |              | Revenue Account - Foreign                       | ➡ 410000             | Sales Revenue (Foreign) - Product No.1  |                |
| Default Bank Country                                            | United Kingdom         |              | Revenue Account - EU                            | ➡ 410000             | Sales Revenue (Foreign) - Product No.1  |                |
| Default Bank                                                    | Barclays Bank(H        | ouse Bank 1) | Sales Credit Account                            | ➡ 140070 (€)         | Trade Creditors - Debit Balances        |                |
| Default Account No.                                             | 12345678               |              | Sales Credit Account - Foreign                  | ➡ 410000             | Sales Revenue (Foreign) - Product No.1  |                |
| Default Branch                                                  | 201030                 |              | Sales Credit Account - EU                       | 410000               | Sales Revenue (Foreign) - Product No.1  |                |
| Install Bank Statement Processing                               |                        |              | Down Payment Interim Account                    |                      |                                         |                |
| Enable Intrastat                                                |                        |              | Dunning Interest                                |                      |                                         |                |
| Enable Fixed Assets                                             |                        |              | Dunning Fee                                     |                      |                                         |                |
| Calculate Depreciation By                                       | Month                  |              |                                                 |                      |                                         |                |
| Enable Multiple Branches                                        | Month                  |              |                                                 |                      |                                         |                |
| ☐ Mask Credit Card Number<br>✔ Enable Advanced G/L Account Detr | ermination             |              | OK Cancel                                       |                      |                                         | -              |
| Allow Selection of Any Account Ty     Enable Project Management | pe for Revenue Acco    | unts         |                                                 |                      |                                         |                |

#### Enhancements

- Checkbox to allow selection of any account type for Revenue Accounts
- Choose from list in account determination allows any account type to be chosen for Revenue Accounts

#### Benefits

 More flexibility to assign varied types of accounts for Revenue, Sales Credit and Freight Revenue Accounts

# Grouping by Blanket Agreement in Sales/Purchasing Analysis SAP Note 2423386

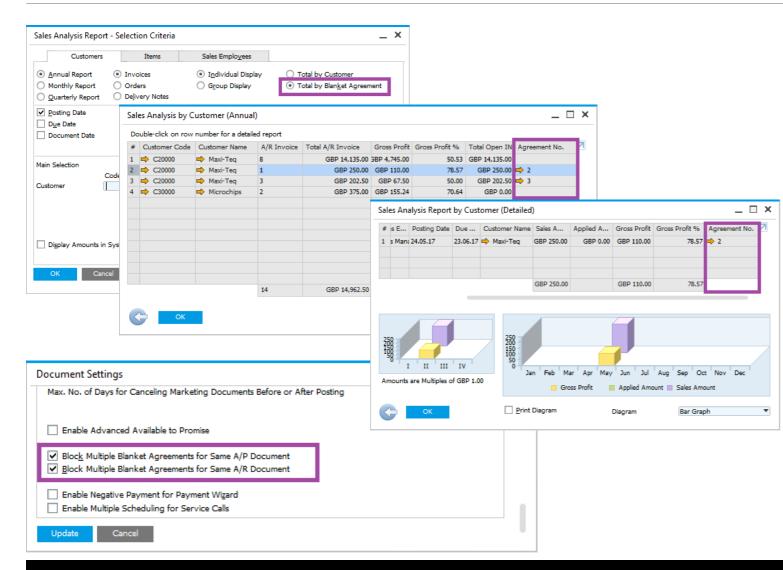

#### Enhancements

- Additional selection criteria added to group totals by Blanket Agreements in Sales and Purchase Analysis reports
- Line per agreement number shown from where drill down provides related documents
- <u>Prerequisite</u>: need to block multiple blanket agreements for same document

#### Benefits

- Allows for an additional layer of analysis
- Quick assessment of transactions against Blanket Agreements

## Blanket Agreement Enhancements SAP Note 2448991

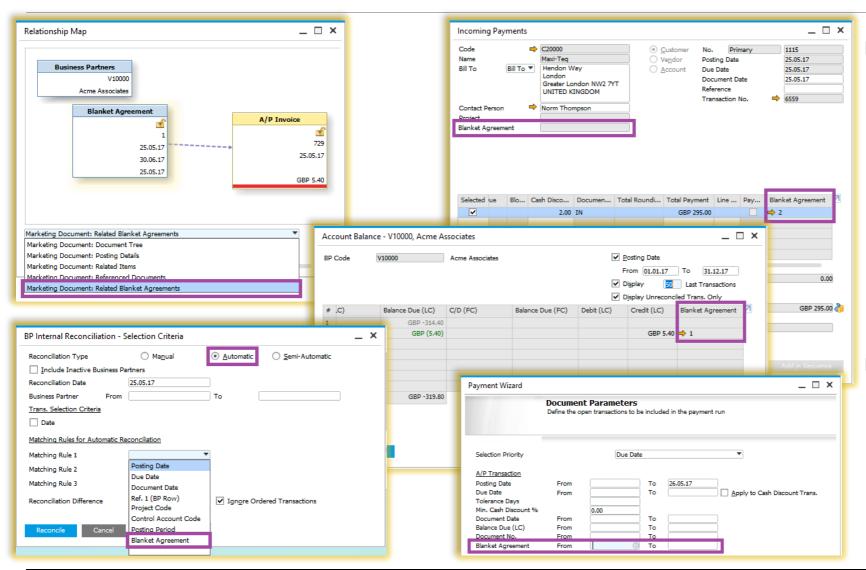

#### Enhancements

- Following documents reference Blanket Agreements (some of which are shown):
- Payments
- Selection Criteria in Payment Wizard
- Open Items List
- Aging Reports
- Internal Reconciliations
- Account Balances for Business Partners
- Relationship Maps

#### Benefits

- Additional transparency
- Covers legal requirement in Russia

9

## UDF on Landed Cost document SAP Note 2452436

| Category                         | Title            | Description                                                   | Т                                                       | /pe                  | Dflt      | M Z                      |                                                                                                    |                  |   |
|----------------------------------|------------------|---------------------------------------------------------------|---------------------------------------------------------|----------------------|-----------|--------------------------|----------------------------------------------------------------------------------------------------|------------------|---|
| Project Management               |                  |                                                               |                                                         |                      |           |                          |                                                                                                    |                  |   |
| <ul> <li>Landed Costs</li> </ul> |                  |                                                               |                                                         |                      |           |                          |                                                                                                    |                  |   |
| ▼ Title                          |                  |                                                               |                                                         |                      |           |                          |                                                                                                    |                  |   |
|                                  | UDF_Header       | Blanket Contract                                              | Al                                                      | phanumeric (10)      |           |                          |                                                                                                    |                  |   |
| ▼ Items                          |                  |                                                               |                                                         |                      |           |                          |                                                                                                    |                  |   |
|                                  | UDF_Item         | Special Conditions                                            | Al                                                      | phanumeric (100)     |           |                          |                                                                                                    |                  |   |
| ▼ Costs                          | UDF_Costs        | Unforeseen Costs                                              |                                                         | phanumeric (50)      |           |                          |                                                                                                    |                  |   |
| User Tables                      | UDF_COSIS        | Unioreseen Cosis                                              | A                                                       | phanumeric (50)      |           |                          |                                                                                                    |                  |   |
| User Tables                      | Land             | ed Costs                                                      |                                                         |                      |           |                          | _ 🗆 ×                                                                                                    | ▲ ▼ ▶ General    | * |
|                                  |                  |                                                               |                                                         |                      |           |                          |                                                                                                    |                  | _ |
|                                  | Vende            | pr 🛛                                                          | 8                                                       |                      |           | Number                   | 4                                                                                                    | Blanket Contract |   |
|                                  | Broke            | er 📃                                                          |                                                         |                      |           | Series                   | Primary                                                                                                    |                  |   |
|                                  | GBP              | *                                                             |                                                         |                      |           | Posting Date<br>Due Date | 24.05.17<br>24.05.17                                                                                             |                  |   |
|                                  | 00.              |                                                               |                                                         |                      |           | Reference                | 24/03/17                                                                                                    |                  |   |
|                                  |                  |                                                               |                                                         |                      |           | File No.                 |                                                                                                    |                  |   |
|                                  |                  |                                                               |                                                         |                      |           |                          |                                                                                                    |                  |   |
|                                  |                  | There Casts V                                                 | ordere Detail                                           | Control              | Attachme  | - 1-                     |                                                                                                    |                  |   |
|                                  |                  | Items Costs V                                                 | e <u>n</u> dors Det <u>a</u> is                         | s Gene <u>r</u> al   | Attachme  | nts                      |                                                                                                    |                  |   |
|                                  | #                | Expect Orig. B                                                | FOB and Included                                        | Costs Project        | Departm I | Line of B UoM C          | ode 🛛 Special Condi 🛛                                                                                            |                  |   |
|                                  |                  |                                                               |                                                         |                      |           |                          |                                                                                                    |                  |   |
|                                  |                  |                                                               |                                                         |                      |           |                          |                                                                                                    |                  |   |
|                                  |                  |                                                               |                                                         |                      |           |                          |                                                                                                    |                  |   |
|                                  |                  |                                                               |                                                         |                      | 1         |                          | and the second second second second second second second second second second second second second second second |                  |   |
|                                  |                  |                                                               |                                                         |                      |           |                          |                                                                                                    |                  |   |
|                                  | P                |                                                               |                                                         |                      |           |                          |                                                                                                    |                  |   |
|                                  |                  | Items Costs                                                   | Vendors Deta                                            | ils General          | Attachme  | nts                      |                                                                                                    |                  |   |
|                                  |                  |                                                               | Ve <u>n</u> dors Det <u>a</u>                           | ils Gene <u>r</u> al | Attachme  | nts                      |                                                                                                    |                  |   |
|                                  |                  | Items Cogts<br>Fixed Costs                                    | Ve <u>n</u> dors Det <u>a</u><br>Variable Costs         | ils Gene <u>r</u> al | Attachme  | nts                      |                                                                                                    |                  |   |
|                                  |                  | Fixed Costs                                                   | Variable Costs                                          | 1                    |           |                          | Recalcylate                                                                                                    |                  |   |
|                                  |                  | Fixed Costs                                                   | Variable Costs                                          | lude for Customs     |           |                          | Recalc <u>u</u> late                                                                                             |                  |   |
|                                  | 1                | Fixed Costs<br>re Customs ▼ GBP                               | Variable Costs<br>Factor Inc<br>0.00 0.00               | lude for Customs     |           |                          | Recalc <u>u</u> late                                                                                             |                  |   |
|                                  | 1 2              | Fixed Costs<br>Amount<br>re Customs ▼ GBP<br>re Customs ▼ GBP | Variable Costs<br>Factor Inc<br>0.00 0.00<br>0.00 0.00  | clude for Customs    |           |                          | Recalc <u>u</u> late                                                                                             |                  |   |
|                                  | 1<br>2<br>3      | Fixed Costs  Fixed Costs  Amount re Customs GBP GBP GBP GBP   | Variable Costs Factor Inc 0.00 0.00 0.00 0.00 0.00 0.00 | clude for Customs    |           |                          | Recalcylate                                                                                                    |                  |   |
|                                  | 1 2              | Fixed Costs  Fixed Costs  Amount re Customs GBP GBP GBP GBP   | Variable Costs<br>Factor Inc<br>0.00 0.00<br>0.00 0.00  | clude for Customs    |           |                          | Recalcylate                                                                                                    |                  |   |
|                                  | 1<br>2<br>3      | Fixed Costs  Fixed Costs  Amount re Customs GBP GBP GBP GBP   | Variable Costs Factor Inc 0.00 0.00 0.00 0.00 0.00 0.00 | clude for Customs    |           |                          | Recalc <u>u</u> late                                                                                             |                  |   |
|                                  | 1<br>2<br>3      | Fixed Costs  Fixed Costs  Amount re Customs GBP GBP GBP GBP   | Variable Costs Factor Inc 0.00 0.00 0.00 0.00 0.00 0.00 | clude for Customs    |           |                          |                                                                                                    |                  |   |
|                                  | 1<br>2<br>3      | Fixed Costs  Fixed Costs  Amount re Customs GBP GBP GBP GBP   | Variable Costs Factor Inc 0.00 0.00 0.00 0.00 0.00 0.00 | clude for Customs    |           |                          | Recalc <u>u</u> late<br>Olear Ta <u>b</u> le                                                                     |                  |   |
|                                  | 1<br>2<br>3      | Fixed Costs  Fixed Costs  Amount re Customs GBP GBP GBP GBP   | Variable Costs Factor Inc 0.00 0.00 0.00 0.00 0.00 0.00 | clude for Customs    |           |                          |                                                                                                    |                  |   |
|                                  | 1<br>2<br>3      | Fixed Costs  Fixed Costs  Amount re Customs GBP GBP GBP GBP   | Variable Costs Factor Inc 0.00 0.00 0.00 0.00 0.00 0.00 | clude for Customs    |           |                          | Clear Ta <u>b</u> le                                                                                             |                  |   |
|                                  | 1<br>2<br>3      | Fixed Costs  Fixed Costs  Amount re Customs GBP GBP GBP GBP   | Variable Costs Factor Inc 0.00 0.00 0.00 0.00 0.00      | clude for Customs    |           |                          | Clear Ta <u>b</u> le                                                                                             |                  |   |
|                                  | 1<br>2<br>3      | Fixed Costs  Fixed Costs  Amount re Customs GBP GBP GBP GBP   | Variable Costs Factor Inc 0.00 0.00 0.00 0.00 0.00      | clude for Customs    |           |                          | Clear Ta <u>b</u> le                                                                                             |                  |   |
|                                  | 1<br>2<br>3<br>4 | Fixed Costs  Fixed Costs  Amount re Customs GBP GBP GBP GBP   | Variable Costs Factor Inc 0.00 0.00 0.00 0.00 0.00      | clude for Customs    |           |                          | Clear Ta <u>b</u> le                                                                                             |                  |   |

#### Enhancements

Define UDFs for Landed Costs

#### **Benefits**

 Additional information can be maintained in the Landed Costs document

# **Live Collaboration Updates**

## SAP Note 2464279

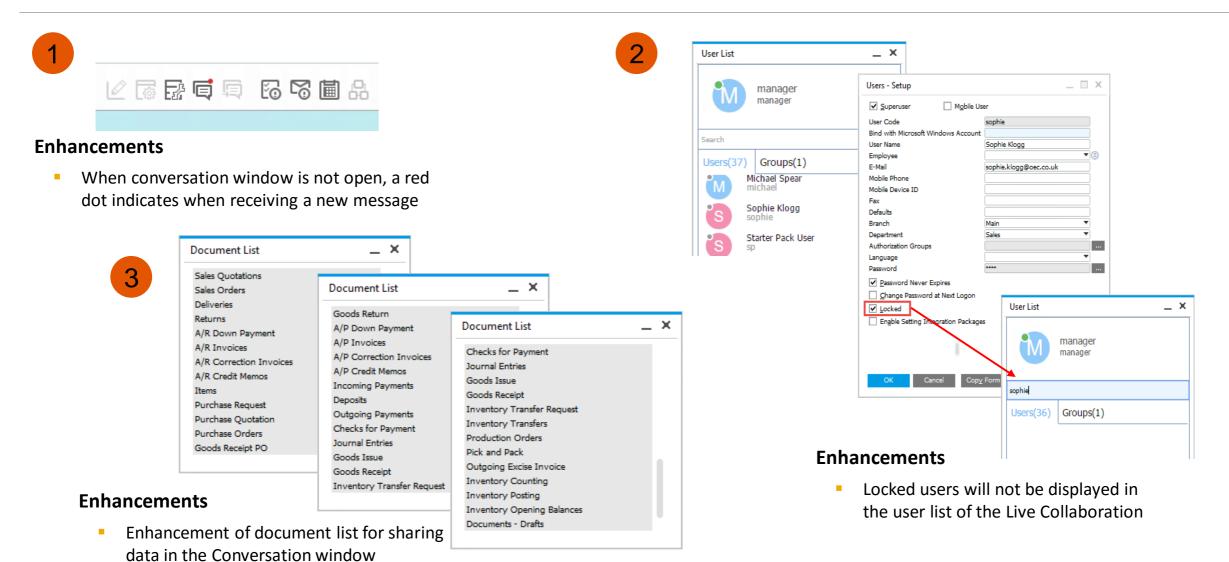

# SAP Business One 9.2 PL08, Version for SAP HANA on SLES12 SP1 SAP Note 2458610 (1/5)

|                       | Click a headline to make changes.                                                                                                    |                                                                                                    |
|-----------------------|----------------------------------------------------------------------------------------------------|----------------------------------------------------------------------------------------------------|
|                       | <u>System</u>                                                                                                    |                                                                                                    |
|                       | System and Hardware Settings                                                                                                    |                                                                                                    |
|                       | Update Options                                                                                                    | *                                                                                                    |
| Installation Settings | Some products are marked for<br>• Contact the vendor of the<br>• Or select the appropriate of<br>• Or to continue with produc<br>product (the -release pack | or automatic removal.<br>removed add-on to provide you with a new installation medi<br>online extension or module in the registration step<br>t: upgrade go to the software selection and mark the<br>cage) for removal. |
|                       | New product SUSE Linux Enterp                                                                                                    | prise Server for SAP Applications 12 SP1 will be installed<br>erprise Server 11 SP3 will be automatically removed.<br>s)                                                                                                 |
|                       | Add-On Products                                                                                                    |                                                                                                    |
|                       | <ul> <li>No add-on product selected for in</li> </ul>                                                                                                    | nstallation                                                                                                    |
|                       | Packages                                                                                                    |                                                                                                    |
|                       | Cannot solve all conflicts. <u>Manual interv</u>                                                                                                    | vention is required.                                                                                                    |
|                       | Packages to Update: 756     New Packages to Install: 999     Packages to Remove: 434     Total Size of Packages to Update                                   | 2.8 GiB                                                                                                    |
|                       | Backup                                                                                                    |                                                                                                    |
|                       | <ul> <li>Create Backup of Modified Files</li> <li>Create Backup of /etc/sysconfig E</li> </ul>                                                              | Directory                                                                                                    |
|                       | Language                                                                                                    |                                                                                                    |

#### Instructions for upgrade from SLES 11 to SLES 12

- Upgrading from SLES 11 to SLES 12 is a major upgrade which needs to be done from installation media only (DVD)
- When PC boots from DVD the Upgrade option is showed and needs to be chosen
- Be careful, you need to protect "B1" packages from being removed by installation by following these five steps

#### 1<sup>st</sup> step

Click on Packages before starting the update

# SAP Business One 9.2 PL08, Version for SAP HANA on SLES12 SP1 SAP Note 2458610 (2/5)

| <u>F</u> ile <u>P</u> ackage <u>D</u> ep | oendencies <u>O</u> ptions | E <u>x</u> tras <u>H</u> el | р                   |                |                      |             |            |      |        |
|------------------------------------------|----------------------------|-----------------------------|---------------------|----------------|----------------------|-------------|------------|------|--------|
| <u>V</u> iew ▼                           | S <u>e</u> arch            | Р                           | atter <u>n</u> s    | <u>I</u> nstal | lation Summary       |             |            |      |        |
| <b>B1</b>                                | - <u>s</u> e               | earch                       |                     |                |                      |             |            |      |        |
|                                          |                            |                             | ▲ Package           |                | Summary              | Installed ( | Available) | Size |        |
| Search in                                |                            |                             |                     |                |                      |             |            |      |        |
| 🛃 Nam <u>e</u>                           |                            |                             |                     |                |                      |             |            |      |        |
| 🛃 Keywords                               |                            |                             |                     |                |                      |             |            |      |        |
| 🗹 Su <u>m</u> mary                       |                            |                             |                     |                |                      |             |            |      |        |
| Descr <u>i</u> ption                     |                            |                             |                     |                |                      |             |            |      |        |
| RPM "P <u>r</u> ovide                    | s"                         |                             |                     |                |                      |             |            |      |        |
| 🔲 RPM "Re <u>q</u> uire                  | es"                        |                             |                     |                |                      |             |            |      |        |
| 🔲 File list                              |                            |                             |                     |                |                      |             |            |      |        |
|                                          |                            |                             |                     |                |                      |             |            |      |        |
| Search <u>M</u> ode:                     |                            |                             |                     |                |                      |             |            |      |        |
| Contains                                 |                            |                             | D <u>e</u> scriptio | n              | <u>T</u> echnical Da | ata         | Dependenc  | ies  |        |
|                                          |                            |                             | - •                 |                |                      |             |            |      |        |
| 🗌 Case Sensiti <u>v</u> e                |                            |                             |                     |                |                      |             |            |      |        |
|                                          |                            |                             |                     |                |                      |             |            |      |        |
|                                          |                            |                             |                     |                |                      |             |            |      |        |
|                                          |                            |                             |                     |                |                      |             |            |      |        |
|                                          |                            |                             |                     |                |                      |             |            |      |        |
|                                          |                            |                             |                     |                |                      |             |            |      |        |
|                                          |                            |                             |                     |                |                      |             | 9          |      | Accept |

#### Instructions for upgrade from SLES 11 to SLES 12

2<sup>nd</sup> step

Search for B1

# SAP Business One 9.2 PL08, Version for SAP HANA on SLES12 SP1 SAP Note 2458610 (3/5)

| Search inPackageSummaryInstalled (ASizeSearch inB1ServerHelp_PLSAP B1 Server Help9.2014004-0NameB1ServerHelp_PTRSAP B1 Server Help9.2014004-0NameB1ServerHelp_PTRSAP B1 Server Help9.2014004-0KeywordsB1ServerHelp_SKSAP B1 Server Help9.2014004-0SummaryB1ServerHelp_SKSAP B1 Server Help9.2014004-0SummaryB1ServerHelp_SKSAP B1 Server Help9.2014004-0SummaryB1ServerHelp_SKSAP B1 Server Help9.2014004-0SummaryB1ServerHelp_ZHSAP B1 Server Help9.2014004-0SummaryB1ServerHelp_ZHSAP B1 Server Help9.2014004-0DescriptionB1ServerFolSCommonSAP B1 Server Help9.2014004-0B1ServerToolsExtensionManager9.2014004-02.20.4004-0B1ServerToolsExtensionManagerSAP B1 ExtensionManager9.2014004-0B1ServerToolsExtensionManagerSAP B1 ExtensionManager9.2014004-0B1ServerToolsIcenseSAP B1 Job Service9.2014004-0B1ServerToolSLicenseSAP B1 Back up service and utility9.2014004-0B1ServerToolSLicenseSAP B1 Back up service and utility9.2014004-0B1ServerToolSSUPP0System Landscape Directory9.2014004-02.0B1ServerToolSSUPP0System Landscape Directory9.2014004-02.0B1ServerToolSSUPP0System Landscape Directory9.2014004-02.0B1ServerToolSSUPP0System Landscape Directory9.2014004-02.0<                                                                                                    | View •                                                                                                    | S <u>e</u> arch |                |    | tter <u>n</u> s                                                                                                    | Installation S                                                                                                    | Summary                                                                                                    |                                                                                                    |                                                                                                    |                                                                      |
|----------------------------------------------------------------------------------------------------|----------------------------------------------------------------------------------------------------|-----------------|----------------|----|----------------------------------------------------------------------------------------------------|----------------------------------------------------------------------------------------------------|----------------------------------------------------------------------------------------------------|----------------------------------------------------------------------------------------------------|----------------------------------------------------------------------------------------------------|----------------------------------------------------------------------|
| Search Mode:       Image: Search Mode:       Image: Search Mode: | <ul> <li>Nam<u>e</u></li> <li>Keywords</li> <li>Summary</li> <li>Description</li> <li>RPM "Provid</li> <li>RPM "Reguined</li> </ul> | es"             | <u>S</u> earch |    | BIServerHelp_PL<br>BIServerHelp_PT<br>BIServerHelp_PTB<br>BIServerHelp_RU<br>BIServerHelp_SV<br>BIServerHelp_SV<br>BIServerOl<br>BIServerOl<br>BIServerToolsCon<br>BIServerToolsCon<br>BIServerToolsSL<br>BIServerToolsLice<br>BIServerToolsLice<br>BIServerToolsLice | nmon<br>ensionManager<br>164<br>Service<br>nse<br>vileService                                                                                                    | SAP B1 Server Help<br>SAP B1 Server Help<br>SAP B1 Server Help<br>SAP B1 Server Help<br>SAP B1 Server Help<br>SAP B1 Server Help<br>SAP B1 Server Help<br>SAP B1 Server Outlo<br>SAP B1 Server Outlo<br>SAP B1 Server Syste<br>SAP B1 Common Pa<br>SAP B1 ExtensionM<br>SAP B1 Java64 Pack<br>SAP B1 Jucense mar<br>SAP B1 Back up ser | ook Integration<br>em Component<br>ickage<br>anager<br>cage<br>nager<br>vice and utility<br>Directory | 9,2014004-0<br>9,2014004-0<br>9,2014004-0<br>9,2014004-0<br>9,2014004-0<br>9,2014004-0<br>9,2014004-0<br>9,2014004-0<br>9,2014004-0<br>9,2014004-0<br>9,2014004-0<br>9,2014004-0<br>9,2014004-0<br>9,2014004-0<br>9,2014004-0<br>9,2014004-0<br>9,2014004-0<br>9,2014004-0 | 2.1<br>220.3<br>220.3<br>5.9<br>410.6<br>9.4<br>10.4<br>10.3<br>10.3 |
| Contains     Opdate     [>], [+]       Description     © Update unconditionally     ncies       B1ServerToolsSup<br>SAP B1 Support ackage     @ Protected Do Not Modify     [*]       All in This List     Export This List to Text File                                                                                                    | Search <u>M</u> ode:                                                                                                    |                 |                |    | BlServerToolsXAp                                                                                                    | p 🗱 Delete                                                                                                    |                                                                                                    | [-]                                                                                                   |                                                                                                    | 42.8                                                                 |
|                                                                                                    |                                                                                                    |                 |                | SA | Description<br>ServerToolsSup<br>P B1 Suport ackag                                                                                                    | Opdate     Update     Opdate     Opdate | d Do Not Modify<br>List                                                                                                    | [*]                                                                                                   |                                                                                                    |                                                                      |

#### Instructions for upgrade from SLES 11 to SLES 12

3<sup>rd</sup> step

- Check "Case Sensitive" checkbox
- Use "All in this List" context menu entry to automatically apply "Protected" option to all B1 packages

# SAP Business One 9.2 PL08, Version for SAP HANA on SLES12 SP1 SAP Note 2458610 (4/5)

| <u>V</u> iew ▼                                                                                                    | 5 <u>e</u> arch | Patter <u>r</u>                                                                                                    | is                                                                                                    | Installation Summary                  |                  |                   |                                                                                                    |                                                                                                    |
|----------------------------------------------------------------------------------------------------|-----------------|----------------------------------------------------------------------------------------------------|----------------------------------------------------------------------------------------------------|---------------------------------------|------------------|-------------------|----------------------------------------------------------------------------------------------------|----------------------------------------------------------------------------------------------------|
| B1                                                                                                    |                 | earch                                                                                                    |                                                                                                    |                                       |                  |                   |                                                                                                    |                                                                                                    |
| ВІ                                                                                                    |                 | earch                                                                                                    |                                                                                                    | 1                                     |                  | 1                 | Installed (A                                                                                                    | Size                                                                                                 |
| Search in<br>Nam <u>e</u><br>Keywords<br>Su <u>m</u> mary<br>Description<br>RPM "P <u>r</u> ovides"<br>RPM "Reguires"<br>File list<br>Search <u>M</u> ode: | Con             | <ul> <li>deproviders: libgcry<br/>flict Resolution:         <ul> <li><u>1</u>: Following action:<br/>do not install produ<br/>keep obsolete a2pis<br/>keep obsolete acpis<br/>keep obsolete acpis<br/>keep obsolete agfa<br/><u>bomores.</u></li> <li><u>2</u>: remove lock to a</li> </ul> </li> </ul> | pt11-1.5.0-0.19<br>s will be done:<br>ct:SLES_SAP-12<br>s-4.13-1326.37.1<br>d-1.0.6-91.25.20<br>-fonts-2003.03.1<br>illow removal of | -<br>1-0.x86_64<br>x86_64<br>0.x86_64 | 2014004-0.x86_64 | gration<br>ponent | 9.2014004.0<br>9.2014004.0<br>9.2014004.0<br>9.2014004.0<br>9.2014004.0<br>9.2014004.0<br>9.2014004.0<br>9.2014004.0<br>9.2014004.0<br>9.2014004.0<br>9.2014004.0<br>9.2014004.0<br>9.2014004.0<br>9.2014004.0<br>9.2014004.0<br>9.2014004.0<br>9.2014004.0<br>9.2014004.0<br>9.2014004.0<br>9.2014004.0 | 2.1<br>220.3<br>5.9<br>410.6<br>9.4<br>10.3<br>2.7<br>20.6<br>14.3<br>42.8<br>127.9<br>12.1<br>137.1 |
| Contains                                                                                                    |                 |                                                                                                    |                                                                                                    |                                       |                  | Depen             | dencies                                                                                                    |                                                                                                    |
| ✓ Case Sensitive                                                                                                    | -               | <u>O</u> K                                                                                                    | Try Again                                                                                                    | Expert • Cancel                       |                  |                   |                                                                                                    |                                                                                                    |
|                                                                                                    |                 |                                                                                                    |                                                                                                    |                                       |                  |                   |                                                                                                    |                                                                                                    |

#### Instructions for upgrade from SLES 11 to SLES 12

4<sup>th</sup> step

- Select option 3: break by ignoring some of its dependencies
- Click on OK -- Try Again

# SAP Business One 9.2 PL08, Version for SAP HANA on SLES12 SP1 SAP Note 2458610 (5/5)

|                                          | YaST                                            | 2                     |                          |                      | -      | •      |
|------------------------------------------|-------------------------------------------------|-----------------------|--------------------------|----------------------|--------|--------|
| File Package Configuration Dependent     | ies <u>Options</u> E <u>x</u> tras <u>H</u> elp |                       |                          |                      |        |        |
| View  Search <u>RPM</u> Groups Installat | on Summary                                      |                       |                          |                      |        |        |
| libgcrypt                                | Package                                         | Summary               |                          | Installed (Availa    | Size   | 500000 |
|                                          | compat-libgcrypt11                              | The GNU Crypto I      | Library                  | 1.5.0-0.3.1          | 637    |        |
| Search in                                | libgcrypt20                                     | The GNU Crypto I      |                          | 1.6.1-16.33.1        | 944    | .7 Ki  |
| ✓ Name                                   | libgcrypt20-32bit                               | The GNU Crypto I      | /                        | 1.6.1-16.33.1        | 682    |        |
| <ul> <li>Keywords</li> </ul>             | libgcrypt20-hmac                                |                       | for the GNU Crypto L     |                      |        | 65     |
| Summary                                  | libgcrypt20-hmac-32bit                          | HMAC checksums        | for the GNU Crypto L     | ib (1.6.1-16.33.1)   |        | 65     |
| Description                              |                                                 |                       |                          |                      |        |        |
| RPM "Provides"                           |                                                 |                       |                          |                      |        |        |
| -                                        |                                                 |                       |                          |                      |        |        |
| RPM "Reguires"                           |                                                 |                       |                          |                      |        |        |
| File list                                |                                                 |                       |                          |                      |        |        |
| Search Mode:                             |                                                 |                       |                          |                      |        |        |
| Contains                                 | Description Technical Dat                       | a Dependencies        | Versions   File List   0 | Change Log           |        |        |
|                                          | compat-libgcrypt11 - The                        | GNU Crypto Librar     | v                        |                      |        |        |
| Case Sensitive                           | Libgcrypt is a general purpo                    |                       | -                        | in CouPC (alaba yor  | cion)  |        |
|                                          |                                                 | ise crypto tibrary ba | ased on the code used    | in Ghur G (atpha ver | sion). |        |
|                                          | Supportability: Level 3                         |                       |                          |                      |        |        |
|                                          |                                                 |                       |                          |                      |        |        |
|                                          |                                                 |                       |                          |                      |        |        |
|                                          |                                                 |                       |                          |                      |        |        |
|                                          |                                                 |                       |                          |                      |        |        |

#### Instructions for upgrade from SLES 11 to SLES 12

#### 5<sup>th</sup> step

 Install libgcrypt11 by adding "Legacy Module 12 x86\_64" as software repository

#### <u>Via YaST:</u>

Software -> Add-on Products -> Add -> Extensions and Modules from Registration Server... -> Legacy Module 12 x86\_64

 Then you can install package compat-libgcrypt11-1.5.0-0.3.1.

#### <u>Via YaST:</u>

Software -> Software Management -> search for libgcrypt11 and then select and install compat-libgcrypt11.

<u>Note</u>: This step also needs to be done on a new installation in SLES 12 SP1

5

# **SAP Business One 9.2 PL07**

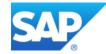

| Relevant Country | Туре                    |                                                                                                    | Details             |
|------------------|-------------------------|----------------------------------------------------------------------------------------------------|---------------------|
| All              | Important correction    | Printing Financial Reports in Crystal Reports (See note for applicable countries)                           | SAP Note<br>2390722 |
| All              | Important correction    | Copy/Paste from excel to External Bank Statement                                                            | SAP Note<br>2408891 |
| All              | Important correction    | Opening Balances in SAP HANA Cash Flow Forecast includes Closing Balances                                   | SAP Note<br>2384589 |
| All              | Important<br>correction | SAP Business One Analytics powered by SAP HANA Component can be used with a Trial License                   | SAP Note<br>2363691 |
| All              | Important correction    | Enable secure communication between the SAP HANA Database and SAP Business One Server and Client Components | SAP Note<br>2437767 |
| All              | Important<br>correction | Windows Server 2016 support in SAP Business One                                                             | SAP Note<br>2440591 |

| Relevant Country | Туре                            |                                                                     | Details             |
|------------------|---------------------------------|---------------------------------------------------------------------|---------------------|
| All              | Integration<br>framework (B1if) | Concur Integration with SAP Business One                            | SAP Note<br>2370553 |
| All              | Integration<br>framework (B1if) | Option to Switch Debugging on for Specific Development              | SAP Note<br>2399434 |
| All              | Integration<br>framework (B1if) | RESTful service support in HTTP inbound                             | SAP Note<br>2416817 |
| All              | Integration<br>framework (B1if) | Field level JavaScript support in XSL documents                     | SAP Note<br>2422463 |
| All              | SDK                             | New Properties Exposed for Approval Request in DI API               | SAP Note<br>2385043 |
| All              | SDK                             | Service Layer supports case insensitive query                       | SAP Note<br>2433926 |
| All              | SDK                             | Service Layer supports cross-joins                                  | SAP Note<br>2433944 |
| All              | SDK                             | Service Layer supports configuring allowed headers in the CORS case | SAP Note<br>2433880 |

| Relevant Country | Туре          |                                                                                              | Details             |
|------------------|---------------|----------------------------------------------------------------------------------------------|---------------------|
| IN               | Legal changes | Multiple Branches enabled                                                                    | SAP Note<br>2410820 |
| IL               | Legal changes | PCN847 report changes                                                                        | SAP Note<br>2420773 |
| HU               | Legal changes | New threshold for Detailed Tax Report in Hungary                                             | SAP Note<br>2413574 |
| AR               | Legal changes | Different default numbering series for different jurisdictions and same withholding tax type | SAP Note<br>2394440 |
| ZA               | Legal changes | Revenue Account - Foreign now available in G/L Account Determination                         | SAP Note<br>2416030 |
| IT               | Legal changes | Import electronic invoices                                                                   | SAP Note<br>2406529 |
| PT               | Legal changes | Service Layer supports Electronic Invoices                                                   | SAP Note<br>2428963 |

## Printing Financial Reports in Crystal Reports (See note for applicable countries) SAP Note 2390722

| Layout - PLD Statement | Of Cash Flows (CR) (System)                   |          |                    |              | -     |
|------------------------|-----------------------------------------------|----------|--------------------|--------------|-------|
| Layout - CR            | H ◀ ▶ H   1 /2 ∰ €, ▼  <br>rt                 |          |                    | SAP CR       | YSTAL |
|                        | OEC Computers UK                              |          | Statement          | of Cash Flov | vs    |
| M <u>a</u> nage Layout | Actual Period                                 | From     | 01.01.16 To        | 31.12.16     |       |
| <u>S</u> et as Default |                                               |          |                    | Level        | 10    |
|                        | Line Items                                    | Line No. | Actual Period      |              |       |
|                        | Cash Flow from Operating Activities           |          | 0.00               |              |       |
|                        | Cash Received from Customers (+)              |          | 0.00               |              |       |
|                        | Payments for Invoices from Customers          | 1        | 429,573.13         |              |       |
|                        | Down Payments Received from Customers         | 2        | 0.00               |              |       |
|                        | Purchase Credit Notes Paid by Suppliers       | 3        | 0.00               |              |       |
| <b>──</b> ▶            | Cash Paid to Supplier (-)                     |          | 0.00               |              |       |
|                        | Payments for Invoices to Suppliers            | 4        | -101,500.14        |              |       |
|                        | Down Payments to Suppliers                    | 5        | 0.00               |              |       |
|                        | Sales Credit Notes Paid to Customers          | 6        | 0.00               |              |       |
|                        | Cash Paid for Rent/Electricity/Phones (-)     |          | 0.00               |              |       |
|                        | Cash Paid for Rent                            | 7        | 0.00               |              |       |
|                        | Cash Paid for Electricity                     | 8        | 0.00               |              |       |
|                        | Cash Paid for Phones                          | 9        | 0.00               |              |       |
|                        | Cash Paid to Employees(-)                     |          | 0.00               |              |       |
|                        | Payments to Employees, e.g. Wages             | 10       | 0.00               |              |       |
|                        | Other Operating Payments (+/-)                |          | 0.00               |              |       |
|                        | Other Operating Payments                      | 11       | 0.00               |              |       |
|                        | Cash Generated from Operations (Summary Line) |          | 328,072.99         |              |       |
|                        | Less Tax Paid (-)                             |          | 328,072.99         |              |       |
|                        | Corporate Income Tax Paid                     | 12       | 0.00               |              |       |
|                        | VAT Paid                                      | 13       | 0.00               |              |       |
|                        | Less Interest Paid (-)                        |          | 328,072.99         |              |       |
|                        | Less Interest Paid (-)                        | 14       | 328,072.99<br>0.00 |              |       |

#### Enhancements

- New Crystal Report templates provided out of the box for:
- Balance Sheet
- Profit and Loss Statement
- Statement of Cash Flows

#### **Benefits**

Clear and consistent reporting

Layout and Sequence Choose Document Type APA Cash Flow Report

Cash Flow Report (Syster
 Statement Of Cash Flor

OK Cancel

# Lavout

## **Concur integration with SAP Business One** SAP Note <u>2370553</u>

| t<br>≠ Coo |                 |                    |                           | Currency | Projects |    | Tax Cod | es            | Cost Center        | Expensetype               |                                         | Schedule |  |
|------------|-----------------|--------------------|---------------------------|----------|----------|----|---------|---------------|--------------------|---------------------------|-----------------------------------------|----------|--|
| # Cod      |                 |                    |                           |          |          | Co | ncur    |               |                    |                           |                                         |          |  |
|            | de Currency     | International Code | International Description |          |          | #  | Code    | Currency      | International Code | International Description |                                         |          |  |
| DKK        | K Danish Krone  | DKK                | Danish Krone              |          |          | 1  | DKK     | Danish Krone  | DKK                | Danish Krone              | 6                                       |          |  |
| EUR        | R Euro          | EUR                | Euro                      |          |          | 2  | EUR     | Euro          | EUR                | Euro                      |                                         |          |  |
| GBP        | P British Pound | GBP                | British Pound             |          |          | 3  | GBP     | British Pound | GBP                | British Pound             |                                         |          |  |
| SEK        | K Swedish Krone | SEK                | Swedish Krone             | +<br>+   |          | 4  | SEK     | Swedish Krone | SEK                | Swedish Krone             | +++++++++++++++++++++++++++++++++++++++ |          |  |
| USD        | D US Dollar     | USD                | US Dollar                 | +        | >        | 5  | USD     | US Dollar     | USD                | US Dollar                 | +                                       |          |  |
|            |                 |                    |                           |          | 4        | 6  |         |               |                    |                           | _                                       |          |  |
|            |                 |                    |                           |          |          |    |         |               |                    |                           |                                         |          |  |
|            |                 |                    |                           |          |          |    |         |               |                    |                           |                                         |          |  |
|            |                 |                    |                           |          |          |    |         |               |                    |                           |                                         |          |  |
|            |                 |                    |                           |          |          |    |         |               |                    |                           |                                         |          |  |
|            |                 |                    |                           |          |          |    |         |               |                    |                           |                                         |          |  |
|            |                 |                    |                           |          |          |    |         |               |                    |                           |                                         |          |  |
|            |                 |                    |                           | w.       |          |    |         |               |                    |                           | e :                                     |          |  |
|            |                 |                    |                           |          |          |    |         |               |                    |                           |                                         |          |  |
| Load       |                 |                    |                           |          |          |    | Import  |               |                    |                           |                                         |          |  |
|            |                 |                    |                           |          |          |    | -       |               |                    |                           |                                         |          |  |

|                                                                                                    |                      |            |             | and the second second second second second second second second second second second second second second second | _          |
|----------------------------------------------------------------------------------------------------|----------------------|------------|-------------|----------------------------------------------------------------------------------------------------|------------|
| upplier 📫 S                                                                                                    | 10000                |            |             | No. Primär                                                                                                    | 475        |
| ame M                                                                                                    | lax Müller           |            |             | Status                                                                                                    | Open       |
| ontact Person 🛛 📫 M                                                                                                    | tüller 🔻 🖲           |            |             | Posting Date                                                                                                    | 15.10.2015 |
| upplier Ref. No.                                                                                                    |                      |            |             | Due Date                                                                                                    | 16.11.2015 |
| cal Currency 🔻                                                                                                    |                      |            |             | Document Date                                                                                                    | 15.10.2015 |
| Contents                                                                                                    | Logistics            | Accounting | Attachments |                                                                                                    |            |
|                                                                                                    | Logistics            | Accounting | Attachments | 8P Project                                                                                                    |            |
| lournal Remark 🛛 📫                                                                                                    |                      | Accounting | Attachments |                                                                                                    | CONCUR     |
| lournal Remark 🛛 📫                                                                                                    | AP Invoices - S10000 | Accounting | Attachments | RP Project<br>Origin                                                                                             | CONCUR     |
| Iournal Remark 📫                                                                                                    | AP Invoices - S10000 | Accounting | Attachments |                                                                                                    | CONCUR     |
| Journal Remark         Image: Control Account         Image: Control Account | AP Invoices - S10000 | Accounting | Attachments |                                                                                                    | CONCUR     |

| Integration Service        |  |
|----------------------------|--|
| Integration Administration |  |
| Integration Packages       |  |
| 🗁 Concur Setup             |  |
| Concur Setup               |  |
| Concur Monitor             |  |

#### Feature

 Upon activation and initial configuration, an integration of SAP Business One and Concur is available, using specific B1i scenario

#### Benefit

 Out of the box integration for customers with Concur Travel Expenses solution

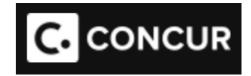

# **SAP Business One 9.2 PL06**

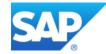

| Relevant Country | Туре                 |                                                              | Details             |
|------------------|----------------------|--------------------------------------------------------------|---------------------|
| All              | Important correction | Recently modified documents as attachments for B1 documents  | SAP Note<br>2376147 |
| All              | Important correction | Apply customer-vendor connection to manage reconciliations   | SAP Note<br>2378862 |
| All              | Important correction | Support Resources for marketing documents                    | SAP Note<br>2339419 |
| All              | Important correction | Display Alert remaining time                                 | SAP Note<br>2379120 |
| All              | Important correction | Multi branch - Cash Flow Report possibility to select branch | SAP Note<br>2346749 |
| All              | Important correction | Multi branch – Field for Landed Costs                        | SAP Note<br>2375721 |
| AR               | Legal changes        | Gross income Padron                                          | SAP Note<br>2382509 |
| AR               | Legal changes        | Withholding tax calculation in payment wizard                | SAP Note<br>2372157 |
| CZ               | Legal changes        | Electronic reporting of sales                                | SAP Note<br>2376300 |

| Relevant Country | Туре          |                                                                | Details             |
|------------------|---------------|----------------------------------------------------------------|---------------------|
| CY               | Legal changes | SEPA credit transfer notification                              | SAP Note<br>2363208 |
| IN               | Legal changes | CENVAT Credit Rules Amendment                                  | SAP Note<br>2365780 |
| IN               | Legal changes | eTDS Reporting Data Structure Modification and FVU Version 5.2 | SAP Note<br>2388187 |
| IT               | Legal changes | SEPA direct debit modification                                 | SAP Note<br>2363343 |
| IT               | Legal changes | Withholding tax certificate modification 2017                  | SAP Note<br>2381696 |
| IT               | Legal changes | Financial statements                                           | SAP Note<br>2386126 |
| US               | Legal changes | Integration of Tax as a Service with SAP Business One          | SAP Note<br>2393880 |

| Relevant Country | Туре                 |                                                                                  | Details             |
|------------------|----------------------|----------------------------------------------------------------------------------|---------------------|
| All              | Important correction | You Can Now Print Documents On Server in Browser Access                          | SAP Note<br>2401159 |
| All              | Important correction | Microsoft SQL Server 2016 support                                                | SAP Note<br>2372969 |
| All              | Important correction | Live Collaboration feature                                                       | SAP Note<br>2401792 |
| All              | Important correction | Import Serial Number Details with Data Transfer Workbench                        | SAP Note<br>2343908 |
| All              | Important correction | Import Intrastat Configuration with Data Transfer Workbench                      | SAP Note<br>2343886 |
| All              | Important correction | Import Batch Details with Data Transfer Workbench                                | SAP Note<br>2343931 |
| All              | Important correction | "Executed" column is now available in the grid of the Campaign Generation Wizard | SAP Note<br>2379135 |
| All              | Important correction | "Department" and "Branch" columns are now available in the Alerts Management     | SAP Note<br>2379162 |
| All              | Important correction | Updating Security Certificate in Reconfiguration Mode                            | SAP Note<br>2383219 |

| Relevant Country | Туре                 |                                                                                               | Details             |
|------------------|----------------------|-----------------------------------------------------------------------------------------------|---------------------|
| All              | Important correction | Integration framework: the JRE XML processor will be used by default for XSL transformations. | SAP Note<br>2331485 |
| All              | Important correction | Copy Landed Cost, Target Group, and Email Group with Quick Copy                               | SAP Note<br>2346618 |
| All              | Important correction | Copy Period Indicators with Quick Copy                                                        | SAP Note<br>2375982 |
| All              | Important correction | Excel reports and interactive analysis: direct logon with user for on-premise and for cloud   | SAP Note<br>2381654 |
| All              | Important correction | Pervasive analytics designer: grouping of dimension helps quicker finding                     | SAP Note<br>2375665 |
| All              | Important correction | Fiori cockpit: automatic refresh of dashboard and KPI content                                 | SAP Note<br>2375648 |
| All              | Important correction | Resize SAP Business One main menu                                                             | SAP Note<br>2378756 |

| Relevant Country | Туре |                                                         | Details             |
|------------------|------|---------------------------------------------------------|---------------------|
| All              | SDK  | SetCurrencyRate is exposed in Service Layer             | SAP Note<br>2403132 |
| All              | SDK  | Attachments enhancement to support UDF in Service Layer | SAP Note<br>2403013 |

## Live Collaboration Tool SAP Note 2401792

| 946866        |                                                                                                    | 8 💽 🕑     | ?                                                                                                    |   |
|---------------|----------------------------------------------------------------------------------------------------|-----------|----------------------------------------------------------------------------------------------------|---|
| Conversation  | Send to Conversation                                                                                                    | _ ×       | User List                                                                                                    | × |
| B Bill Levine | Bill Levine<br>bill<br>2 Participants                                                                                                    | $\oplus$  | manager<br>manager                                                                                           |   |
|               | 0:50 AM<br>Hi Bill, <u>Business Partners</u><br><u>C20000</u> just called me and<br>asked about <u>A/R Credit Memos</u><br><u>5</u> of the <u>A/R Invoice 6030</u> .<br>Could you please call him back? | M         | Search<br>Users(33) Groups(0)<br>M Jayson Butler<br>manager<br>B B111<br>B111<br>B111<br>Alex Torras<br>alex |   |
|               | Share BO                                                                                                    |           | Bill Levine                                                                                                  |   |
|               |                                                                                                    |           | Bob Shone                                                                                                    |   |
|               | Send Delete                                                                                                    | History   | Brad Thompson<br>brad                                                                                        |   |
|               |                                                                                                    | , about y | Carlos Andres<br>carlos                                                                                      |   |
|               |                                                                                                    |           | · · · · · · · · · · · · · · · · · · ·                                                                        |   |

#### Enhancements

- New feature to send messages to other SAP Business One users, create groups with numerous users.
- Include drill down links to SAP Business One business objects like marketing documents or Business Partner & Item Master Data

#### **Benefits**

- Share information among colleagues in real time
- Faster process handling of business operations

# **SAP Business One 9.2 PL05**

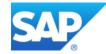

| Relevant Country | Туре                    |                                                                                                    | Details             |
|------------------|-------------------------|----------------------------------------------------------------------------------------------------|---------------------|
| All              | Important correction    | Advanced G/L Account Determination Criteria – Inventory; import rules with DTW                       | SAP Note<br>2343799 |
| All              | Important<br>correction | Recurring Transactions – added parameters & increased definition flexibility                         | SAP Note<br>2348873 |
| All              | Important correction    | Consider Drop-Ship Warehouse lines in Sales Quotations and Orders in Procurement Confirmation Wizard | SAP Note<br>2353252 |
| All              | Important correction    | New document setting: Allow Changes to Existing Orders                                               | SAP Note<br>2359751 |
| All              | Important correction    | New document setting: Allow Cash Accounts Only for Cash Payment Means                                | SAP Note<br>2359787 |
| All              | Important correction    | Contact Person Fields                                                                                | SAP Note<br>2351781 |
| All              | Important correction    | Cost Center info on Employee Master Data                                                             | SAP Note<br>2350712 |
| All              | Important<br>correction | Enable Quick Display in Inventory Audit Report to increase performance                               | SAP Note<br>2374645 |
| All              | Important<br>correction | Printing sequence for Production Order                                                               | SAP Note<br>2375822 |

| Relevant Country | Туре                 |                                                                                                    | Details             |
|------------------|----------------------|----------------------------------------------------------------------------------------------------|---------------------|
| All              | Important correction | Reflect customer-vendor connection in Aging Report                                                                        | SAP Note<br>2355429 |
| All              | Important correction | Product Order status change in a batch                                                                                    | SAP Note<br>2327105 |
| All              | Important correction | Churn probabilities and sales recommendations can be refreshed automatically by a scheduler                               | SAP Note<br>2345471 |
| All              | Important correction | Pervasive dashboards can be displayed in the sidebar of additional forms (incoming payments, outgoing payments, activity) | SAP Note<br>2356839 |
| All              | Important correction | Search for data sources in pervasive dashboard/ KPI designer                                                              | SAP Note<br>2356829 |
| All              | Important correction | Relationship map for Browser Access                                                                                       | SAP Note<br>2347339 |
| All              | Important correction | Register License Manager in the System Landscape Directory                                                                | SAP Note<br>2375647 |
| All              | Important correction | Support during installation and upgrade for High Availability of SLD and License Service                                  | SAP Note<br>2351232 |
| All              | Important correction | Open "List of Business Partners" from context menu on Journal Entry form                                                  | SAP Note<br>2346656 |
| All              | Important correction | Define Authorizations for "Menu Alias for Searching" configuration                                                        | SAP Note<br>2347095 |

| Relevant Country | Туре   |                                                                                                    | Details             |
|------------------|--------|----------------------------------------------------------------------------------------------------|---------------------|
| All              | Mobile | Enable approval workflow - Service                                                                    | SAP Note<br>2267084 |
| All              | Mobile | Support BP Numbering Series-Service                                                                   | SAP Note<br>2267084 |
| All              | Mobile | Installation of Mobile Service in Cloud environment                                                   | SAP Note<br>2347835 |
| All              | SDK    | DocumentStatus and LineStatus for Inventory Transfer and Inventory Transfer Request exposed in DI API | SAP Note<br>2360216 |
| All              | SDK    | AttachmentEntry exposed in the DI API                                                                 | SAP Note<br>2355795 |
| All              | SDK    | Extension manager supports package multiple service layer script files in one ard file                | SAP Note<br>2372013 |
| All              | SDK    | New properties exposed for ApprovalRequestLine (UpdateDate, UpdateTime)                               | SAP Note<br>2355872 |
| All              | SDK    | Service Layer enables SSO on SAP Business One Cloud, version for SAP HANA                             | SAP Note<br>2335636 |

| Relevant Country | Туре                 |                                                       | Details             |
|------------------|----------------------|-------------------------------------------------------|---------------------|
| See SAP Note     | Important correction | Trial Balance – accumulated debit and credit balances | SAP Note<br>2310874 |
| AR               | Legal changes        | Document Printing Wizard                              | SAP Note<br>2349288 |
| GR               | Legal changes        | Weighted Average Calculation Method                   | SAP Note<br>2341617 |
| GR               | Legal changes        | Electronic Sales and Purchase Invoice Declaration     | SAP Note<br>2303128 |
| GR               | Legal changes        | Localization for Greece                               | SAP Note<br>2341588 |
| МХ               | Legal changes        | Payment Type Code in elnvoice CFDI                    | SAP Note<br>2365363 |
| МХ               | Legal changes        | DIOT report                                           | SAP Note<br>2318071 |

# Weighted Average Calculation Method SAP Note 2341617

| le<br>Idor                     | From<br>From    | WA1001                                   | To WA1001<br>To               |          |                            | From 01.01.2016 To 31.12.2016                                               |
|--------------------------------|-----------------|------------------------------------------|-------------------------------|----------|----------------------------|-----------------------------------------------------------------------------|
| n Gro<br>Pro                   | oup<br>operties | All<br>Ignore                            |                               | •        | Calc. Method               | Weighted Average                                                            |
|                                | By Location     | By Wareho <u>u</u> se                    |                               |          | Display Method             | <ul> <li>Row per Item</li> <li>Detailed <u>Receipts</u>/Releases</li> </ul> |
| ×<br>×                         | Location<br>•   | Whse Code                                | Whse Name<br>KENTPIKH ANOOHKH | <b>⊼</b> | FC Exchange Rate           | <ul> <li>Exchange Rate on Report Date</li> <li>Transaction Rate</li> </ul>  |
| <ul> <li></li> <li></li> </ul> |                 | <ul> <li>⇒ 200</li> <li>⇒ 300</li> </ul> | WH2<br>WH3                    |          | Allow Negative Inve        |                                                                             |
|                                |                 |                                          | Expand Collap                 | -        | Sort <u>by</u> System Date | e<br>After Base Doc. if Post. Date Is Earlier                               |

After "Weighted Average" is selected as calculation method for the inventory valuation,

- 2 new options will be visible:
  - The "Posting Date" selection will be enhanced with the field "From", this will enable the user to select a specific time range for the report.
  - "OB from Start of the posting Period" will enable the user to work with an opening balance for each or specific period.

The advantage of this to new option is that the user does not need to run the report for all transaction in the DB to get a correct result, it will be enough to run it starting with the last Opening Balance.

# Weighted Average Calculation Method SAP Note 2341617

| Calculation Method<br>Item No.<br>Item Description |          | Weighted Aver | age                   |             |              |            |                   |             | $\sim$           |               | Currency          |
|----------------------------------------------------|----------|---------------|-----------------------|-------------|--------------|------------|-------------------|-------------|------------------|---------------|-------------------|
|                                                    |          | ⇒ WA1001      |                       |             |              | (1)        | $\left( 2\right)$ |             | $\left(3\right)$ | ( )           | Date To 5 12.2016 |
|                                                    |          | WA1001        |                       |             |              | $\cup$     | 2                 |             | U)               | 4             | 9                 |
| Posting Date                                       | Document | Whse          | Qty                   | Price       | Total        | Onhand Qty | Onhand Value      | System Date | Acc Qty          | Acc Value     | Unit Cost         |
| 02.01.2016                                         | ⇒ OB 1   | ⇒ 100         | 300                   | EUR 14.50   | EUR 4.350,00 | 300,00     | EUR 4.350,00      | 23.09.2016  | 300,00           | EUR 4.350,00  | EUR 14,50         |
| 20.01.2016                                         | ⇒ SO 1   | ⇒ 100         | -120                  |             |              | 180,00     | EUR 2.610,00      |             | 300,00           | EUR 4.350,00  | EUR 14,50         |
| 02.02.2016                                         | ⇒ SI 1   | ⇒ 100         | 150                   | EUR 15.00   | EUR 2,250,00 | 330,00     | EUR 4.840,00      |             | 450,00           | EUR 6.600,00  | EUR 14,67         |
| 15.03.2016                                         | ⇒ SO 2   | ⇒ 100         | -80                   | ,           |              | 250,00     | EUR 3.666,67      |             | 450,00           | EUR 6.600,00  | EUR 14,67         |
| 23.03.2016                                         | ⇒ SO 3   | ⇒ 100         | -155                  |             |              | 95,00      | EUR 1.393,33      |             | 450,00           | EUR 6.600,00  | EUR 14,67         |
| 04.04.2016                                         | ⇒ SI 2   | ⇒ 100         | 250                   |             | EUR 4.375,00 | 345,00     | EUR 5.409,11      |             |                  | EUR 10.975,00 | EUR 15,68         |
| 23.04.2016                                         | ⇒ SO 4   | ⇒ 100         | -85                   |             |              | 260,00     | EUR 4.076,43      |             |                  | EUR 10.975,00 | EUR 15,68         |
| 28.05.2016                                         | ⇒ SO 5   | ⇒ 100         | -128                  |             |              | 132,00     | EUR 2.069,57      |             |                  | EUR 10.975,00 | EUR 15,68         |
| 12.06.2016                                         | ⇒ SI 3   | ⇒ 100         | 250                   |             | EUR 5.000,00 | 382,00     | EUR 6.423,63      |             |                  | EUR 15.975,00 | EUR 16,82         |
| 5.06.2016                                          | ⇒ SO 6   | ⇒ 100         | -180                  | ,           |              | 202,00     | EUR 3.396,79      |             |                  | EUR 15.975,00 | EUR 16,82         |
| 9.06.2016                                          | ⇒ SO 7   | ⇒ 100         | -105                  |             |              | 97,00      | EUR 1.631,13      |             |                  | EUR 15.975,00 | EUR 16,82         |
| 1.07.2016                                          | ⇒ SI 4   | ⇒ 100         | 250                   |             | EUR 4.512,50 | 347,00     | EUR 5.924,30      |             |                  | EUR 20.487,50 | EUR 17,07         |
| 5.08.2016                                          | ⇒ SO 8   | ⇒ 100         | -120                  |             |              | 227,00     | EUR 3.875,55      |             |                  | EUR 20.487,50 | EUR 17,07         |
| 20.08.2016                                         | ⇒ SO 9   | ⇒ 100         | -75                   |             |              | 152,00     | EUR 2.595,08      |             |                  | EUR 20.487,50 | EUR 17,07         |
| 05.09.2016                                         | ⇒ SI 5   | ⇒ 100         | 250                   |             | EUR 4,450,00 | 402,00     | EUR 6.913,71      |             |                  | EUR 24.937,50 | EUR 17,20         |
| 17.09.2016                                         | ⇒ SO 10  | ⇒ 100         | -125                  |             |              | 277,00     | EUR 4.763,92      |             |                  | EUR 24.937,50 | EUR 17,20         |
| 18.10.2016                                         | ⇒ SO 11  | ⇒ 100         | -85                   |             |              | 192,00     | EUR 3.302,07      |             |                  | EUR 24.937,50 | EUR 17,20         |
| 25.10.2016                                         | ⇒ SI 6   | ⇒ 100         | 150                   |             | EUR 2.527,50 | 342,00     | EUR 5.870,64      |             |                  | EUR 27.465,00 | EUR 17,17         |
| 17.11.2016                                         | ⇒ SO 12  | ⇒ 100         | -145                  |             |              | 197,00     | EUR 3.381,63      |             |                  | EUR 27.465.00 | EUR 17.17         |
| 18.12.2016                                         | ⇒ SI 7   | ⇒ 100         |                       |             | EUR 2.520,00 | 347,00     | EUR 5.945,60      |             |                  | EUR 29.985,00 | EUR 17,13         |
|                                                    |          |               | (                     | 6           |              |            |                   |             |                  |               |                   |
|                                                    |          |               |                       |             |              |            |                   |             |                  |               |                   |
|                                                    |          |               | 347                   | EUR 17,13   | EUR 5.945,60 |            |                   |             |                  |               |                   |
|                                                    |          |               | Cost Price and OB Sto | ock Balance |              | •          |                   |             |                  |               |                   |

- 1. Onhand Qty will display the actual on hand quantity in the WH.
- 2. Onhand Value will be calculated from last good receipt calculated Unit Cost \* Onhand Qty.
- 3. Acc. Qty: The column shows the accumulated quantity of all goods receipts in the selected time frame.
- 4. Acc. Value: the column shows the accumulated value of all goods receipts.
- 5. Unit Costs: The unit cost will show the item cost at the time of document generation. It will be calculated by Acc. Value/ Acc. Qty.
- 6. The cost price will have the same calculation basis as Unit cost at the end of the period.
- 7. Update: the user will be able to create an opening balance for the next period for the cost price and stock balance. This will be based on the on hand quantity and unit cost at the end of the last period.

# **SAP Business One 9.2 PL04**

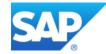

| Relevant Country | Туре                    |                                                                                  | Details             |
|------------------|-------------------------|----------------------------------------------------------------------------------|---------------------|
| All              | Important correction    | Copy opportunity stages, partners, competitors and relationships with Quick Copy | SAP Note<br>2317350 |
| All              | Important correction    | Calendar range extended to 200 years                                             | SAP Note<br>2343148 |
| All              | Important correction    | Service module enhancements                                                      | SAP Note<br>2337987 |
| All              | Important correction    | Create relationship between customer and vendor                                  | SAP Note<br>2331697 |
| All              | Important correction    | Reflect customer-vendor connection in Dunning Wizard                             | SAP Note<br>2332542 |
| All              | Important correction    | Tooltip Preview                                                                  | SAP Note<br>2349546 |
| All              | Important<br>correction | Silence automatic reconciliation                                                 | SAP Note<br>2332337 |
| All              | Important<br>correction | Time Functions (filter) supported in Excel Reports Designer                      | SAP Note<br>2332412 |
| All              | Important correction    | Customer 360 SAP HANA                                                            | SAP Note<br>2335636 |

| Relevant Country | Туре                 |                                                                                              | Details             |
|------------------|----------------------|----------------------------------------------------------------------------------------------|---------------------|
| All              | Important correction | Numerous improvements in Pervasive Designer, e.g. search for dashboards and KPIs             | SAP Note<br>2354024 |
| All              | Important correction | Sales Recommendation                                                                         | SAP Note<br>2332377 |
| All              | Important correction | Centralized payments for multiple branches                                                   | SAP Note<br>2332554 |
| All              | Important correction | Business partner assignment in multiple branches                                             | SAP Note<br>2312567 |
| All              | Important correction | Branch is now supported on SAP Business One Sales App                                        | SAP Note<br>2351736 |
| All              | Important correction | Copy/Paste shortcuts are supported in apps like Enterprise Search in SAP Business One client | SAP Note<br>2353399 |
| All              | Important correction | Purchase Requests cannot be imported in Data Transfer Workbench                              | SAP Note<br>2299092 |
| All              | Important correction | Support Browser Access on iPad                                                               | SAP Note<br>2343769 |
| All              | Important correction | Copy Table is supported in the right-click menu of a table/grid in Browser Access            | SAP Note<br>2331668 |

| Relevant Country | Туре                 |                                                                                    | Details                         |
|------------------|----------------------|------------------------------------------------------------------------------------|---------------------------------|
| All              | Important correction | Report to track e-mails sent from SAP Business One with attachments                | SAP Note<br>2314927             |
| All              | Important correction | Option for faster import using parallel sessions in Data Transfer Workbench        | SAP Note<br>2339061             |
| All              | SDK                  | Expose DI API property "Block sending marketing content" and "Communication media" | SAP Note<br>2304592             |
| All              | SDK                  | Basic DI API functions for the Electronic Document Monitor                         | SAP Note<br>2338154             |
| All              | SDK                  | Service Layer supports script engine                                               | SAP Note<br>2343691, <u>SCN</u> |
| All              | SDK                  | Delete rows from Bill Of Materials using UpdateFromXML method                      | SAP Note<br>2311801             |
| All              | SDK                  | Service Layer exposes BankStatementsService as entity                              | SAP Note<br>2344995             |

| Relevant Country | Туре          |                                                              | Details             |
|------------------|---------------|--------------------------------------------------------------|---------------------|
| BR               | Legal changes | Withholding tax calculation changes                          | SAP Note<br>2342978 |
| BR               | Legal changes | Taxes in reserve invoice                                     | SAP Note<br>2326859 |
| BR               | Legal changes | Unencumbered tax and header discount not bound to activation | SAP Note<br>2338121 |
| RU               | Legal changes | Electronic VAT declaration and additional sheets             | SAP Note<br>2334480 |

# SAP Note 2337987

| Service Calls Report - Selection Criteria 🛛 💷 🗶 |                     |  |  |  |  |  |  |  |
|-------------------------------------------------|---------------------|--|--|--|--|--|--|--|
| Dates                                           | Queue ID            |  |  |  |  |  |  |  |
| Business Partner                                | Problem Type        |  |  |  |  |  |  |  |
| Customers …                                     | Priority            |  |  |  |  |  |  |  |
| Vendors …                                       | 📃 <u>C</u> all Type |  |  |  |  |  |  |  |
| Handled by …                                    | 🗌 Origin            |  |  |  |  |  |  |  |
| 🗌 Techn <u>i</u> cian 🤍 …                       | 📃 Caļļ Status       |  |  |  |  |  |  |  |
| 🗌 Items 🛛 …                                     | Overdue Calls       |  |  |  |  |  |  |  |
| Territories                                     | Project             |  |  |  |  |  |  |  |
| Sort                                            |                     |  |  |  |  |  |  |  |
|                                                 |                     |  |  |  |  |  |  |  |
|                                                 |                     |  |  |  |  |  |  |  |
| OK Cancel                                       |                     |  |  |  |  |  |  |  |

#### Enhancements

- Service Reports
  - Additional fields as selection criteria:
    - Business Partner
    - Project
  - New default sorting showing the last record first
- UI text renaming
  - In the Service Call window, the tab Expenses was changed to Related Documents.
  - On the Related Documents tab, the button Expenses Details was changed to Details.
  - Changed the Service Call Expenses window to Service Call Related Documents Details window.

## **Benefits**

More intuitive usage & flexibility

# Relationship between customer and vendor & Dunning Wizard SAP Notes 2331697 and 2332542

| usiness Partner Mast                                                             |                            |                               |                       |                                                                                                    | Dunning \                                                    | Wizaro               | 1                                      |                   |                      |                                                | _                                                 |
|----------------------------------------------------------------------------------|----------------------------|-------------------------------|-----------------------|----------------------------------------------------------------------------------------------------|--------------------------------------------------------------|----------------------|----------------------------------------|-------------------|----------------------|------------------------------------------------|---------------------------------------------------|
|                                                                                  | 120000<br>Maxi-Teq         | Customer 💌                    |                       |                                                                                                    |                                                              |                      | Business Pa                            | tners - Select    | ion Criteria         |                                                |                                                   |
| ame M<br>oreign Name                                                             |                            |                               | Account Bal           |                                                                                                    |                                                              |                      | of customers for th                    |                   | rt.                  |                                                |                                                   |
|                                                                                  | Construction               |                               |                       | Deliveries                                                                                                    |                                                              |                      |                                        |                   |                      |                                                |                                                   |
|                                                                                  | •                          | - Orders                      |                       |                                                                                                    |                                                              |                      |                                        |                   |                      |                                                |                                                   |
| · · ·                                                                            | ritish Pound<br>B566678929 |                               |                       | Opportunitie                                                                                                    |                                                              |                      |                                        |                   |                      | -                                              |                                                   |
| 9                                                                                | 22200070323                |                               |                       |                                                                                                    |                                                              |                      | Customer Name                          | BP Balance (FC)   | BP Balance (LC       |                                                |                                                   |
|                                                                                  |                            |                               |                       |                                                                                                    | 1 🔿 C2000                                                    | 00 r                 | Maxi-Teq                               |                   | GBP 60,126.96        | ~                                              |                                                   |
| Ge <u>n</u> eral Contact Per <u>s</u>                                            | ons <u>A</u> ddre          | sses Payment                  | Terms                 | Payment Run                                                                                                    |                                                              |                      |                                        |                   |                      |                                                |                                                   |
| General                                                                          | Ta <u>x</u>                |                               |                       |                                                                                                    |                                                              |                      |                                        |                   |                      |                                                |                                                   |
| Consolidating BP                                                                 |                            |                               |                       |                                                                                                    |                                                              |                      |                                        |                   |                      |                                                |                                                   |
| Payment Consolidation                                                            |                            | O Di                          | elivery (             | Consolidation                                                                                                    |                                                              |                      |                                        |                   |                      |                                                |                                                   |
|                                                                                  |                            | -                             |                       |                                                                                                    |                                                              |                      |                                        |                   |                      |                                                |                                                   |
| Control Accounts                                                                 |                            |                               |                       |                                                                                                    |                                                              |                      |                                        |                   |                      |                                                | Clear Table                                       |
| Accounts Receivable                                                              | 📫 1400                     | 00                            |                       | Trade Debtors (dc                                                                                                    |                                                              |                      |                                        |                   |                      |                                                | <u>A</u> dd                                       |
| Down Payment Clearing Acc                                                        | count                      |                               |                       |                                                                                                    | Include (                                                    | Tustomer             | s with Credit or Zero                  | Balance           |                      |                                                |                                                   |
| Down Payment Interim Acco                                                        | ount                       |                               |                       |                                                                                                    |                                                              |                      |                                        | Dalarice          |                      |                                                |                                                   |
|                                                                                  |                            |                               |                       |                                                                                                    | ✓ Consider                                                   | Connect              | ed vendors                             |                   |                      |                                                |                                                   |
| Block Dunning Letters                                                            |                            |                               |                       |                                                                                                    |                                                              |                      |                                        |                   |                      |                                                |                                                   |
|                                                                                  |                            |                               | _                     |                                                                                                    |                                                              |                      |                                        |                   |                      |                                                |                                                   |
| Dunning Level                                                                    | 0                          |                               |                       |                                                                                                    | Step 3 of 8                                                  |                      |                                        |                   |                      | Cancel < <u>B</u>                              | <u>3</u> ack <u>N</u> ex                          |
| Dunning Level<br>Dunning Date                                                    |                            | ~                             |                       |                                                                                                    | Step 3 of 8                                                  |                      |                                        |                   |                      | Cancel < E                                     | §ack <u>N</u> ex                                  |
| Dunning Level                                                                    | 0<br>→ V999                | 9                             |                       | Maxi-Teq                                                                                                    | Step 3 of 8                                                  |                      |                                        |                   |                      | Cancel < E                                     | <u>a</u> ck <u>N</u> ex                           |
| Dunning Level<br>Dunning Date                                                    |                            |                               |                       | Maxi-Teq                                                                                                    | Step 3 of 8                                                  |                      |                                        |                   |                      | Cancel < E                                     | <u>B</u> ack <u>N</u> ex                          |
| Dunning Level<br>Dunning Date                                                    |                            |                               |                       | Maxi-Teq                                                                                                    | Step 3 of 8                                                  |                      |                                        |                   |                      | Cancel < E                                     | 8ack <u>N</u> ex                                  |
| Dunning Level<br>Dunning Date                                                    |                            |                               |                       | <sup>Maxi-Teq</sup><br>g Wizard                                                                                                    |                                                              |                      |                                        |                   |                      | Cancel < E                                     | Back <u>N</u> ex                                  |
| Dunning Level<br>Dunning Date                                                    |                            |                               |                       | <sup>Maxi-Teq</sup><br>g Wizard<br><b>R</b>                                                                                                    | ecomme                                                       |                      | on Report                              |                   |                      |                                                | Back <u>N</u> ex                                  |
| Dunning Level<br>Dunning Date<br>Connected Vendor                                |                            |                               |                       | <sup>Maxi-Teq</sup><br>g Wizard<br>Ir                                                                                                    | ecommer<br>h this step ye                                    | ou can :             | set the date by wh                     |                   |                      | n the customer,                                | 3ack <u>N</u> ex                                  |
| Dunning Level<br>Dunning Date<br>Connected Vendor                                |                            |                               |                       | <sup>Maxi-Teq</sup><br>g Wizard<br>Ir                                                                                                    | ecommer<br>h this step ye                                    | ou can :             |                                        |                   |                      | n the customer,                                | Sack <u>N</u> ex                                  |
| Dunning Level<br>Dunning Date<br>Connected Vendor<br>Planning Group              |                            |                               |                       | <sup>Maxi-Teq</sup><br>g Wizard<br>Ir                                                                                                    | ecommer<br>h this step ye                                    | ou can :             | set the date by wh                     |                   |                      | n the customer,                                | §ack <u>N</u> ex                                  |
| Dunning Level<br>Dunning Date<br>Connected Vendor<br>Planning Group              |                            | Du                            | nning                 | Maxi-Teq<br>g Wizard<br>Ir<br>m                                                                                                    | <b>ecommei</b><br>1 this step yr<br>odify the re             | ou can :             | set the date by wh                     |                   |                      | n the customer,                                | ŝack <u>N</u> ex                                  |
| Dunning Level<br>Dunning Date<br>Connected Vendor<br>Planning Group              |                            | Du                            | nning<br>me           | Maxi-Teq<br>g Wizard<br>Ir<br>m<br>07:                                                                                                    | <b>ecommei</b><br>1 this step yr<br>odify the re             | ou can :             | et the date by who                     |                   |                      | n the customer,                                | ŝack <u>N</u> ex                                  |
| Dunning Level<br>Dunning Date<br>Connected Vendor<br>Planning Group              |                            | Du                            | nning                 | Maxi-Teq<br>g Wizard<br>Ir<br>m<br>07:                                                                                                    | <b>ecommei</b><br>1 this step yr<br>odify the re             | ou can :             | set the date by wh                     |                   |                      | n the customer,                                | tex <u>N</u> ex                                   |
| Dunning Level<br>Dunning Date<br>Connected Vendor<br>Planning Group              |                            | Du                            | nning<br>me<br>w Due  | Maxi-Teq<br>g Wizard<br>Ir<br>m<br>07:                                                                                                    | ecommei<br>h this step yo<br>odify the re                    | ou can :<br>levant c | et the date by who                     |                   |                      | n the customer,                                |                                                   |
| Dunning Level<br>Dunning Date<br>Connected Vendor<br>Planning Group              |                            |                               | nning<br>me<br>aw Dua | Maxi-Teq<br>g Wizard<br>Ir<br>m<br>e Date<br>Customer Code                                                                                                    | ecommei<br>h this step yo<br>odify the re                    | ou can :<br>levant c | et the date by whole olumns, and char  | ige the selection | of invoices to       | n the customer,<br>o be dunned.                |                                                   |
| Dunning Level<br>Dunning Date<br>Connected Vendor<br>Planning Group              |                            |                               | me<br>ew Due          | Maxi-Teq<br>g Wizard<br>Ir<br>Ir<br>Maxi-Teq<br>Ir<br>Maxi-Teq<br>Ir<br>Maxi-T | ecomment<br>this step yr<br>odify the re<br>50<br>Letter No. | ou can :<br>levant c | set the date by whole olumns, and char | ige the selection | of invoices to       | n the customer,<br>o be dunned.<br>Document Am | Open Am                                           |
| Dunning Level<br>Dunning Date<br>Connected Vendor<br>Planning Group<br>Affiliate |                            |                               | me<br>ew Due          | Maxi-Teq<br>g Wizard<br>Ir<br>m<br>07:<br>e Date<br>Customer Code<br>Customer Code                                                                                                    | ecommei<br>h this step yo<br>odify the re                    | ou can :<br>levant c | et the date by whole olumns, and char  | Doc. No.          | Due Date             | Document Am                                    | Open Am<br>GBP 790.77                             |
| Dunning Level<br>Dunning Date<br>Connected Vendor<br>Planning Group              |                            |                               | me<br>ew Due          | Maxi-Teq<br>g Wizard<br>Ir<br>m<br>2 Date<br>Customer Code<br>Customer Code                                                                                                    | ecomment<br>this step yr<br>odify the re<br>50<br>Letter No. | ou can :<br>levant c | et the date by whole olumns, and char  | Doc. No.          | Due Date<br>03.12.15 | Document Am                                    | Open Am                                           |
| Dunning Level<br>Dunning Date<br>Connected Vendor<br>Planning Group<br>Affiliate |                            |                               | me<br>ew Due<br>V     | Maxi-Teq<br>g Wizard<br>Ir<br>m<br>07:<br>e Date<br>Customer Code<br>Customer Code                                                                                                    | ecomment<br>this step yr<br>odify the re<br>50<br>Letter No. | ou can :<br>levant c | et the date by whole olumns, and char  | Doc. No.          | Due Date<br>03.12.15 | Document Am<br>GBP 790.77<br>GBP 263.59        | Open Am<br>GBP 790.77                             |
| Dunning Level<br>Dunning Date<br>Connected Vendor<br>Planning Group<br>Affiliate |                            | Du<br>Ti<br>Ne<br>1<br>2<br>3 | me<br>ew Due          | Maxi-Teq<br>g Wizard<br>Ir<br>m<br>07:<br>e Date<br>Customer Code<br>Customer Code                                                                                                    | ecomment<br>this step yr<br>odify the re<br>50<br>Letter No. | Level                | et the date by whole olumns, and char  | Doc. No.          | Due Date<br>03.12.15 | Document Am<br>GBP 790.77<br>GBP 263.59        | Open Am<br>GBP 790.77<br>GBP 263.59<br>GBP 527.18 |

#### Enhancements

- Customer and vendor can be connected to one another in BP Master Data, accounting tab
- Connection can be taken into consideration in Dunning Wizard by selecting "Consider Connected Vendors"
- Customer and vendor invoices are both displayed on the Recommendation Report

## Benefits

- Consider both customer and vendor open balance in Dunning Wizard
- Better transparency of overdues

## **Tooltip Preview** SAP Notes <u>2349546</u>

| Name<br>Contact Person<br>Customer Ref. No.                                                                                                    | C23900     Parameter Technology     Daniel Brown     |                                                                     |                                                                                                    |   | E                                                                                                    | Enha<br>-<br>- | ancements<br>Display data without clicking on ⇒<br>Simply mouse over to key data<br>Data to be displayed can be configured                                     |
|----------------------------------------------------------------------------------------------------|------------------------------------------------------|---------------------------------------------------------------------|----------------------------------------------------------------------------------------------------|---|----------------------------------------------------------------------------------------------------|----------------|----------------------------------------------------------------------------------------------------|
| Contents Item/Service Type # Item No. 1  A00001 2  A00002                                                                                         | J.B.                                                 | Inting Elect<br>Description<br>Officeprint 1420<br>Officeprint 1111 | tror                                                                                                    |   | I                                                                                                    | Ben            | Activated by default during upgrade to PLO4<br>Path: Administration > System Initialization > Tooltip<br>Preview<br>efits<br>No need to drill down for details |
| Item No.<br>Item Description<br>Item Type<br>Item Group<br>UoM Group<br>Manufacturer<br>Shipping Type<br>Item Manageme<br>Sales Employee<br>Owner | Items<br>J.B. Printers<br>Manual<br>J.B.<br>Fedex EM | ▼ (Ξ) 9 100 111 1                                                   | Oltip Preview - Setup<br>Egable Tooltip Preview<br>Object Name Enabled<br>Chart of Accounts V<br>Business Partners V<br>Item Master Data V<br>Journal Entry V<br>Payment Terms V<br>Sales Tax Codes V<br>Sales Tax Codes V<br>Banket Agreement V | ↑ | #       Property Name       Visible       1         1       Account Code       ✓         2       Account Name       ✓         3       Foreign Name       □         4       Account (Lective/Title]       □         5       Confidential Account       □         6       Account Level       □         7       Account Currency       ✓         8       Balance in System Currency       □         10       Balance in Account Currency       □         11       Account Type       ✓         12       Control Account       □         13       Cash Account       □ |                | Faster handling                                                                                                    |

## Customer 360 SAP Note <u>2335636</u>

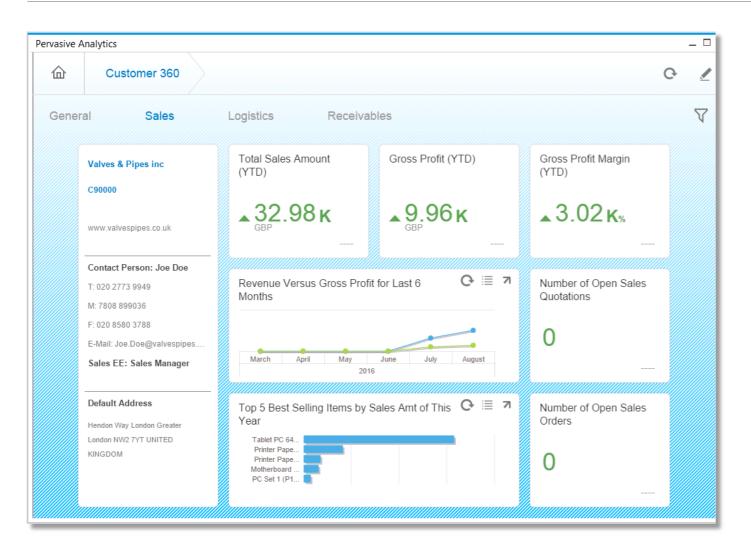

## Enhancements

- New advanced dashboard provides a 360° customer view.
- Contains numerous KPIs and key customer data.
- Accessed via Business Partner Master Data
   → You Can Also.
- Link the Customer 360° advanced dashboard as an action to an existing dashboard for easy access.

## Benefits

Key facts on customers at a glance.

You Tube

# SAP Note 2332377

| Sales Quotation                                                      | n                                                                                                    |                                                                             |                                                   |                                                 | _ 🗆 ×                                                       | il al a                                                          | mmendation                                                                                                    |                                                                              |
|----------------------------------------------------------------------|----------------------------------------------------------------------------------------------------|-----------------------------------------------------------------------------|---------------------------------------------------|-------------------------------------------------|-------------------------------------------------------------|------------------------------------------------------------------|----------------------------------------------------------------------------------------------------|------------------------------------------------------------------------------|
| Customer<br>Name<br>Contact Person<br>Customer Ref. I<br>BP Currency | No.<br>GBP                                                                                                    |                                                                             | Date<br>1                                         | 370<br>Open<br>18.08.16<br>18.09.16<br>18.08.16 |                                                             | Recommend<br>c00002<br>Notherbard P4 Turbo<br>P10004<br>PC Set 2 | lations for This Customer                                                                                           |                                                                              |
| Co<br>Item/Service<br># Item No<br>1                                 | Name<br>Contact Person<br>Customer Ref. No.                                                                       | C90000 C<br>Valves & Pipes inc<br>Norm Thompson •<br>GBP                    | No.<br>Status<br>Posting I<br>Delivery<br>Documen | Date                                            | 374<br>Open<br>16.08.16<br>16.08.16                         | _ • ×                                                            | Sales Recommendation Recommendations for This Customer R00002 Prister Reer A4 Recycled R00001 Prister Reer A4 Witte | 3.00GBP<br>Add<br>5.00GBP                                                    |
| Sales Employee<br>Owner<br>Remarks                                   | Contents         Item/Service Type         # Item No.         1       ⇒ 200001         2       ⇒ A00005         3 | Logistics Item   Item Description Tablet PC 64GB Black Rainbow ColorJet 7.5 | Quantity Unit                                     | ry Type                                         | Attachments<br>No Summary<br>C)<br>GBP 1,050.0<br>GBP 300.0 |                                                                  | Rainbow ColorJet 5<br>A00003<br>J.B. Officeptint 1186<br>C00001<br>Motherbard P4 Turbo                              | 250.00GBP<br>Add<br>150.00GBP<br>Add<br>200.00GBP<br>Add<br>200.00GBP<br>Add |
|                                                                      | Sales Employee<br>Owner<br>Remarks                                                                                | Sales Manager 💌                                                             | Total Before Discount Freight                     | =                                               | GE                                                          | 350.00<br>3P 0.00<br>231.53<br>581.53                            | <b>A00002</b><br>J.B. Officeptit 1111                                                                               | 100.00GBP<br>Add                                                             |

## Enhancements

- Product recommendations are displayed in the sidebar of sales order and sales quotation for a customer
- Recommendations are based on association rules generated from the buying history of the given customer and similar customers
  - ,Recommendations for This Customer' suggests products which might be interesting for this customer in general
  - ,Customer Who Bought This Item Also Bought' recommends products based on current items in the sales order / quotation
- These recommendations can be utilized by partners in their own add-ons or solutions, e.g. a web shop
  - $\rightarrow$  exposed as semantic layer views in ar/case :
    - ItemRecommendationQuery
    - ItemAlsoRecommendedQuery

## Benefits

 Ability to drive sales growth by expanding customer footprint.

You Tube

# SAP Note 2343691, SCN blog

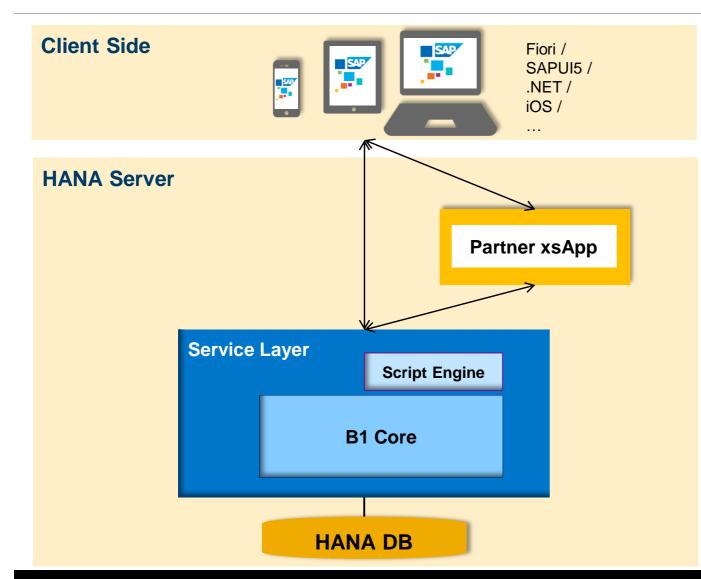

### Enhancements

- Embedded JavaScript parsing engine into Service Layer (Google Chrome V8)
- Provided JavaScript SDK to develop extension applications.
- Exposed SAP Business One CRUD API.
- Exposed SAP Business One transaction API.
- Exposed HTTP request and response API.

## Benefits

- Allow partners to implement server-side JavaScript extensions hosted by Service Layer (UDOs and Business Objects customization and validation,...).
- Share server-side customization among different applications (client and server side) on top of Service Layer.
- Allow global transactions grouping several operations

Check this <u>SCN blog</u> for more details.

#### © 2017 SAP SE or an SAP affiliate company. All rights reserved.

## © 2016 SAP SE or an SAP affiliate company. All rights reserved.

No part of this publication may be reproduced or transmitted in any form or for any purpose without the express permission of SAP SE or an SAP affiliate company.

SAP and other SAP products and services mentioned herein as well as their respective logos are trademarks or registered trademarks of SAP SE (or an SAP affiliate company) in Germany and other countries. Please see <a href="http://global12.sap.com/corporate-en/legal/copyright/index.epx">http://global12.sap.com/corporate-en/legal/copyright/index.epx</a> for additional trademark information and notices.

Some software products marketed by SAP SE and its distributors contain proprietary software components of other software vendors.

National product specifications may vary.

These materials are provided by SAP SE or an SAP affiliate company for informational purposes only, without representation or warranty of any kind, and SAP SE or its affiliated companies shall not be liable for errors or omissions with respect to the materials. The only warranties for SAP SE or SAP affiliate company products and services are those that are set forth in the express warranty statements accompanying such products and services, if any. Nothing herein should be construed as constituting an additional warranty.

In particular, SAP SE or its affiliated companies have no obligation to pursue any course of business outlined in this document or any related presentation, or to develop or release any functionality mentioned therein. This document, or any related presentation, and SAP SE's or its affiliated companies' strategy and possible future developments, products, and/or platform directions and functionality are all subject to change and may be changed by SAP SE or its affiliated companies at any time for any reason without notice. The information in this document is not a commitment, promise, or legal obligation to deliver any material, code, or functionality. All forwardlooking statements are subject to various risks and uncertainties that could cause actual results to differ materially from expectations. Readers are cautioned not to place undue reliance on these forward-looking statements, which speak only as of their dates, and they should not be relied upon in making purchasing decisions.